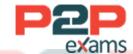

# Free Questions for C\_S4CDK\_2023

Shared by Campos on 03-02-2023

For More Free Questions and Preparation Resources

Check the Links on Last Page

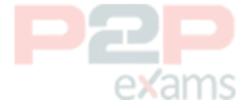

# Question 1

Question Type: MultipleChoice

How can you ensure that the value creation process continuously becomes safer and more resilient?

### Options:

- A- Develop tight software architectures.
- B- Separate software teams by specialized skills.
- C- Establish short and efficient feedback cycles.
- D- Optimize batch working style.

#### Answer:

C

# Question 2

Question Type: MultipleChoice

How can you extend an app with custom logic using in-app extensions? Note: There are 2 correct answers to this question.

### Options:

- A- Implement custom logic at predesignated SAP enhancement points.
- B- Ascertain that the app is extensible.
- C- Apply modifications to the copy of the original app.
- D- Assign new roles and catalogs to the extended app.

#### Answer:

A, B

# Question 3

Question Type: MultipleChoice

What are important features of multi-tenancy architecture? Note: There are 3 correct answers to this question.

### **Options:**

- A- Shared access management between different tenants
- B- Dedicated technical resources for each tenant
- C- Shared software between different tenants
- D- Costs savings for hosting and operating the software
- E- Separation of data for each tenant

#### **Answer:**

C, D, E

# Question 4

Question Type: MultipleChoice

What happens in the build stage of the SAP Cloud SDK Pipeline?

### Options:

- A- The maven goal test runs in the unit-test module of your project.
- B- The maven goal install runs in the root folder of your project.
- C- The npm script start runs in the same folder as the package.json.
- D- The npm script ci-e2e runs in the test folder of your project.

#### Answer:

R

# Question 5

Question Type: MultipleChoice

How can you identify bottlenecks in your application through performance testing? Note: There are 2 correct answers to this question.

#### **Options:**

- A- The client-side CPU and memory utilization metrics must remain under the defined limits under load.
- B- The application must be able to serve a certain number of users concurrently for a given infrastructure.
- C- The response time for user requests to the application should NOT exceed a defined threshold.
- D- The UI must be responsive and handle the simulated workload on SAP HANA.

#### Answer:

B. C

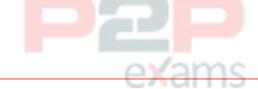

# Question 6

Question Type: MultipleChoice

Which properties must you configure in the MultiEntityManagerFacade class to enable multitenancy for Hibernate? Note: There are 3 correct answers to this question.

### Options:

- A- hibernate.default schema
- B- hibernate.tenant identifier resolver
- C- hibernate.multi tenant connection provider
- D- hibernate.use identifier rollback
- E- hibernate.multiTenancy

#### Answer:

A, B, E

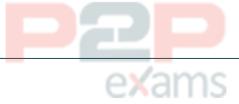

# Question 7

Question Type: MultipleChoice

You need to secure your application in the Cloud Foundry environment. In which file do you maintain routes during design time?

| 0 | D | ti | 0 | n | S |   |
|---|---|----|---|---|---|---|
| _ | _ |    | _ |   | _ | - |

- A- xs-security.json
- B- web.xml
- C- manifest.yml
- D- xs-app.json

#### Answer:

D

# Question 8

Question Type: MultipleChoice

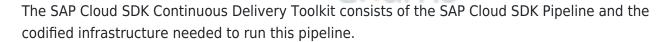

What does the codified infrastructure use to run the SAP Cloud SDK Pipeline? Note: There are 2 correct answers to this question.

### Options:

- A- It uses open source automation tools for integration testing.
- B- It uses build tools such as Maven and Node Package Manager (npm).
- C- It uses plugins for development IDE, such as Eclipse and Intelli].
- D- It uses Docker images to run Jenkins.

#### Answer:

D

### Question 9

Question Type: MultipleChoice

Which steps do you perform to execute Gatling locally? Note: There are 2 correct answers to this question.

### Options:

- A- Include the Apache JMeter library.
- B- Configure the Go Maven plugin.
- C- Add Gatling plugins dependency to pom.xml.
- D- Launch tests using the mvn clean gatling:execute command.

#### Answer:

C, D

# Question 10

Question Type: MultipleChoice

Which tests are run in parallel to performance tests in the SAP Cloud SDK Pipeline?

### Options:

- A- Backend integration tests
- **B-** Quality checks
- C- Backend unit tests
- D- End-to-end tests

#### Answer:

С

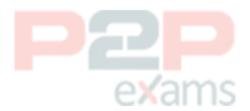

To Get Premium Files for C\_S4CDK\_2023 Visit

https://www.p2pexams.com/products/c\_s4cdk\_2023

For More Free Questions Visit

https://www.p2pexams.com/sap/pdf/c-s4cdk-2023

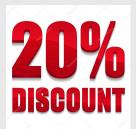

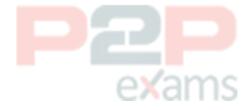